# Package 'gellipsoid'

August 21, 2023

# <span id="page-0-0"></span>Type Package

Title Generalized Ellipsoids

Version 0.7.3

Date 2023-08-19

Author Georges Monette [aut], Michael Friendly [aut, cre]

Maintainer Michael Friendly <friendly@yorku.ca>

#### Description

Represents generalized geometric ellipsoids with the  $\Upsilon(U,D)$ " representation. It allows degenerate and/or unbounded ellipsoids, together with methods for linear and duality transformations, and for plotting. Thus ellipsoids are naturally extended to include lines, hyperplanes, points, cylinders, etc.

This permits exploration of a variety to statistical issues that can be visualized using ellipsoids as discussed by Friendly, Fox & Monette (2013), Elliptical Insights: Understanding Statistical Methods

Through Elliptical Geometry [<doi:10.1214/12-STS402>](https://doi.org/10.1214/12-STS402).

### Depends rgl

URL <https://github.com/friendly/gellipsoid>

Encoding UTF-8

License GPL  $(>= 2)$ 

Language en-US

LazyLoad yes

RoxygenNote 7.2.3

NeedsCompilation no

Repository CRAN

Date/Publication 2023-08-20 22:52:38 UTC

# <span id="page-1-0"></span>R topics documented:

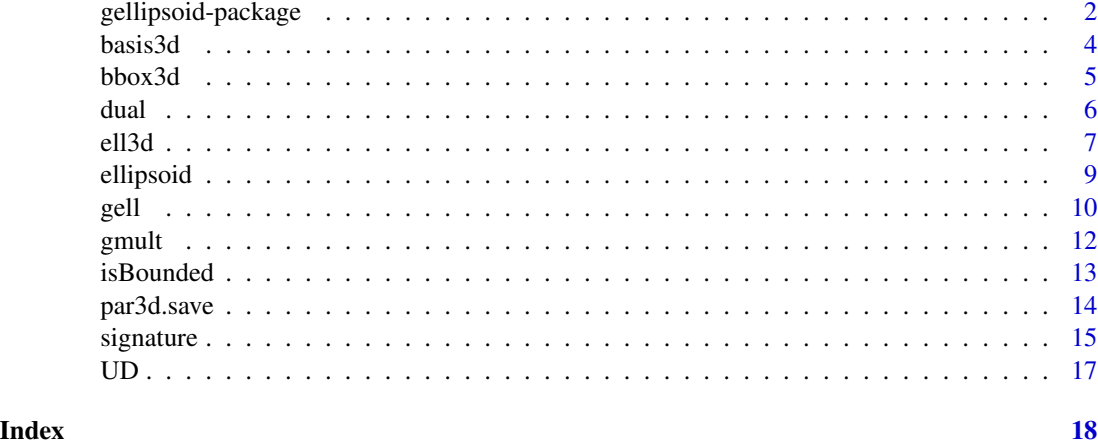

gellipsoid-package *Generalized ellipsoids*

#### Description

Represents generalized ellipsoids with the "(U,D)" representation, allowing both degenerate and unbounded ellipsoids, together with methods for linear and duality transformations, and for plotting. This permits exploration of a variety to statistical issues that can be visualized using ellipsoids as discussed by Friendly, Fox & Monette (2013), "Elliptical Insights: Understanding Statistical Methods and duality transformations, and for plotting. The ideas are described in Friendly, Monette & Fox (2013) [doi:10.1214/12STS402.](https://doi.org/10.1214/12-STS402)

#### Details

It uses the (U, D) representation of generalized ellipsoids in  $R<sup>d</sup>$ , where U is square orthogonal and  $D$  is diagonal with extended non-negative real numbers, i.e. 0, Inf or a positive real). These are roughly analogous to the corresponding terms in the singular-value decomposition of a matrix,  $X = UDV'$ .

The resulting class of ellipsoids includes degenerate ellipsoids that are flat and/or unbounded. Thus ellipsoids are naturally extended to include lines, hyperplanes, points, cylinders, etc.

The class is closed under linear and affine transformations (including those between spaces of different dimensions) and under duality ('inverse') transformations.

Unbounded ellipsoids, e.g. cylinders with elliptical cross-sections, correspond to singular inner products, i.e. inner products defined by a singular inner product matrix.

Flat ellipsoids correspond to singular variances. The corresponding inner product is defined only on the supporting subspace.

Ellipsoids that are both flat and unbounded correspond to lines, points, subspaces, hyperplanes, etc.

[gell](#page-9-1) can currently generate the U-D representation from 5 ways of specifying an ellipsoid:

- <span id="page-2-0"></span>1. From the non-negative definite dispersion (variance) matrix, Sigma:  $UD^2U' = \Sigma$ , where some elements of the diagonal matrix D can be 0. This can only generate bounded ellipsoids, possibly flat.
- 2. From the non-negative definite inner product matrix 'ip':  $U W^2 U = C$  where some elements of the diagonal matrix W can be 0. Then set  $D = W^{\wedge}$ -1 where  $0^{\wedge}$ -1 = Inf. This can only generate fat (non-empty interior) ellipsoids, possibly unbounded.
- 3. From a subspace spanned by 'span' Let  $U_1$  be an orthonormal basis of Span('span'), let  $U_2$ be an orthonormal basis of the orthogonal complement, the  $U = [U_1 U_2]$  and  $D = diag($  $c(Inf, ..., Inf, 0, ..., 0))$  where the number of Inf's is equal to the number of columns of U\_1.
- 4. From a transformation of the unit sphere given by A(Unit sphere) where  $A = UDV'$ , i.e. the SVD.
- 5. (Generalization of 4): (A, d) where A is any matrix and d is a vector of factors corresponding to columns of A. These factors can be 0, positive or Inf. In this case U and D are such that U  $D$ (Unit sphere) = A diag(d)(Unit sphere). This is the only representation that can be used for all forms of ellipsoids and in which any ellipsoid can be represented.

#### Author(s)

Georges Monette and Michael Friendly

Maintainer: Michael Friendly <friendly@yorku.ca>

### References

Friendly, M., Monette, G. and Fox, J. (2013). Elliptical Insights: Understanding Statistical Methods through Elliptical Geometry. *Statistical Science*, 28(1), 1-39. Online: [https://www.datavis.ca/](https://www.datavis.ca/papers/ellipses-STS402.pdf) [papers/ellipses-STS402.pdf](https://www.datavis.ca/papers/ellipses-STS402.pdf), DOI: [doi:10.1214/12STS402](https://doi.org/10.1214/12-STS402)

#### See Also

[dual](#page-5-1), [ellipsoid](#page-8-1), [gell](#page-9-1), [UD](#page-16-1)

#### Examples

```
(zsph \le gell(Sigma = diag(3))) # unit sphere in R^3
(zplane \leftarrow gel1(span = diag(3)[, 1:2])) # a plane
dual(zplane) # line orthogonal to that plane
(zhplane \leq gell(center = c(0, 0, 2), span = diag(3)[, 1:2])) # a hyperplane
dual(zhplane) # orthogonal line through same center (note that the 'gell'
# object with a center contains more information than the geometric plane)
zorigin \leq gell(span = cbind(c(0, 0, 0)))
dual(zorigin)
# signatures of these ellipsoids
```
4 basis3d

```
signature(zsph)
signature(zhplane)
signature(dual(zhplane))
```
basis3d *Draw Basis Vectors in an rgl Scene*

#### Description

The function calculates and optionally draws basis vectors to be used as coordinate axes in an rgl 3D display. For geometric diagrams and some data displays, this can be more useful than using [axis3d](#page-0-0) or [box3d](#page-0-0) to provide guides or axes. The origin argument permits multiple diagrams or graphs in the same display, each with their own coordinate axes.

# Usage

```
basis3d(
  matrix = diag(3),
  origin = c(0, 0, 0),scale = 1,
  draw = TRUE,label = draw,texts = colnames(basis),
  1wd = 3,cex = 2,
  ...
)
```
#### Arguments

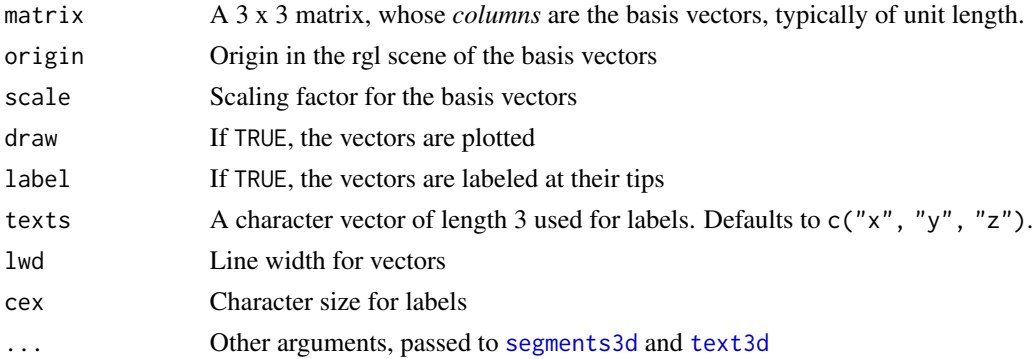

# Value

Returns invisibly a 6 x 3 matrix, whose columns are the coordinate axes,  $c("x", "y", "z")$ . Odd numbered rows give the coordinates of the origin, while even numbered rows give the locations of the tips of the vectors.

<span id="page-3-0"></span>

#### <span id="page-4-0"></span> $bb\alpha$ 3d  $5$

#### Author(s)

Michael Friendly

# See Also

[axis3d](#page-0-0), [box3d](#page-0-0)

# Examples

```
# show two different sets of basis vectors
open3d()
basis3d()
A <- matrix(c(1,2,0.1,
              2,1,0.1,
              0.1,0.1,0.5), 3,3)
basis3d(t(A), col="red")# scene with two different displays
open3d()
basis3d()
basis3d(origin=c(2,0,0))
```
bbox3d *Find the bounding box of a* rgl::mesh3d *or* rgl::qmesh3d *object*

# Description

Ellipsoids are created by rgl functions as meshes of points, segments, ... from coordinates in various forms. This function calculates the bounding box, defined as the range of the x, y, and z coordinates.

#### Usage

bbox $3d(x, \ldots)$ 

# Arguments

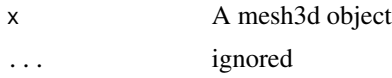

# Value

A 2 x 3 matrix, giving the minimum and maximum values in the rows and x, y, z coordinates in the columns.

# <span id="page-5-1"></span><span id="page-5-0"></span>Description

dual produces the orthogonal complement for subspaces or for ellipsoids. This is equivalent to inverting  $\Sigma$  or an inner product ip when these are non-singular.

#### Usage

```
dual(x, \ldots)## S3 method for class 'gell'
dual(x, \ldots)
```
#### Arguments

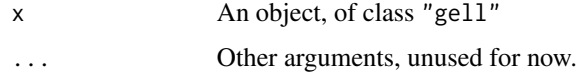

#### Details

At present, dual is only defined for objects of class "gell".

In the (U,D) representation, the dual simply has the columns of U in the reverse order, and the reciprocals of the diagonal elements of D, also in reverse order.

#### Value

A (U, D) representation of the dual, with components LIST, use

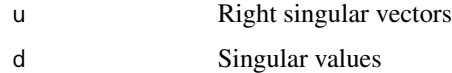

# Author(s)

Georges Monette

# References

Dempster, A. (1969). *Elements of Continuous Multivariate Analysis* Reading, MA: Addison-Wesley.

#### See Also

[gell](#page-9-1)

#### <span id="page-6-0"></span>ell3d 7

# Examples

```
(zplane \leftarrow gell(span = diag(3)[,1:2])) # a plane
dual(zplane) # line orthogonal to that plane
(zhplane <- gell(center = c(\emptyset, \emptyset, 2), span = diag(3)[,1:2])) # a hyperplane
dual(zhplane) # orthogonal line through same center (note that the 'gell'
              # object with a center contains more information than the geometric plane)
zorigin \leq gell(span = cbind(c(0,0,0)))
dual( zorigin )
```
ell3d *Plot Generalized Ellipsoids in 3D using rgl*

# Description

ell3d is a convenience wrapper for [ellipsoid](#page-8-1) specialized for class "gell" objects. It plots an ellipsoid in the current rgl window.

#### Usage

```
ell3d(x, ...)
## Default S3 method:
ell3d(x, shape, radius = 1, segments = 40, shade = TRUE, wire = FALSE, \dots)
## S3 method for class 'gell'
ell3d(
  x,
  length = 10,
  sides = 30,
  segments = 40,
  shade = TRUE,
  wire = FALSE,
  ...
\mathcal{L}
```
## **Arguments**

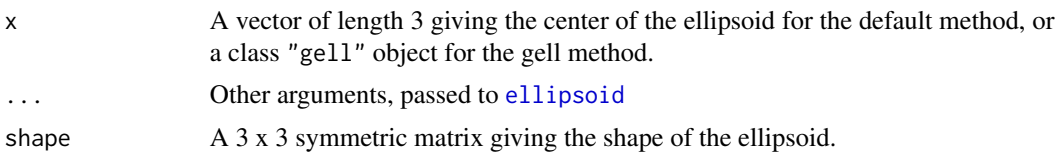

<span id="page-7-0"></span>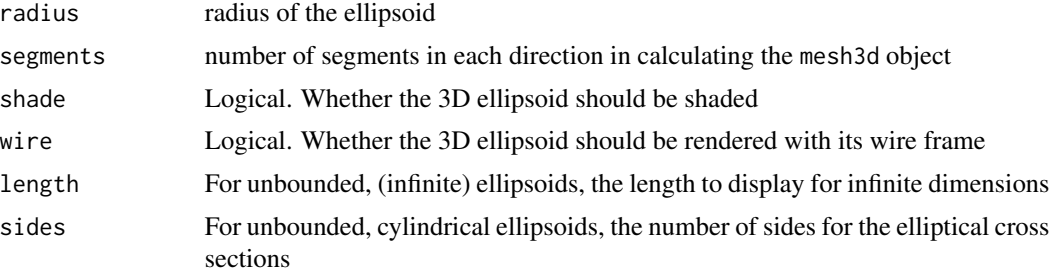

#### Value

Returns the result of the call to [ellipsoid](#page-8-1)

#### Note

This implementation is subject to change.

#### Author(s)

Georges Monette

#### See Also

[ellipsoid](#page-8-1), [gell](#page-9-1)

# Examples

```
# a proper ellipsoid, and its inverse
c1 \leftarrow c(0, 0, 0)C1 <- matrix(c(6, 2, 1, 1)2, 3, 2,
                1, 2, 2), 3,3)
open3d()
zell1 <- gell(center=c1, Sigma=C1)
E1 <- ell3d(zell1, col="blue", alpha=0.1)
# inverse of C1
E1I <- ell3d(dual(zell1), col="blue", alpha=0.1, wire=TRUE)
#open3d() ## to see this in a new window
# a singular ellipsoid and its inverse
c2 \leq -c1C2 \leq - matrix(c(6, 2, 0, 1)2, 3, 0,
                0, 0, 0), 3,3)
E2 \leftarrow ell3d( zell2 \leftarrowgell( center = c2, Sigma = C2),
             col = 'red', alpha = 0.25, wire = TRUE)E2I \leftarrow ell3d( dual(gell( center = c2, Sigma = C2)),
             length=3, col = 'red', alpha = 0.25, wire = TRUE)
```
#### <span id="page-8-0"></span>ellipsoid 9

```
# signatures
signature(zell1)
signature(zell2)
```
#### <span id="page-8-1"></span>ellipsoid *Calculate an ellipsoid in 3D*

# Description

Calculates a [qmesh3d](#page-0-0) object representing a 3D ellipsoid with given center and shape matrix. The function allows for degenerate ellipsoids where the shape matrix has rank < 3 and plots as an ellipse or a line.

# Usage

```
ellipsoid(center, shape, radius = 1, segments = 60, warn.rank = FALSE)
```
#### Arguments

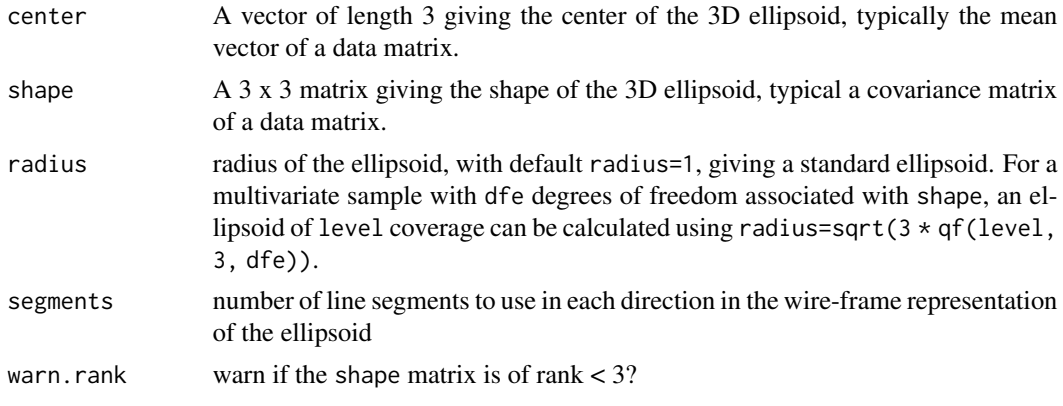

# Details

The ellipsoid is calculated by transforming a unit sphere by the Cholesky square root of the shape matrix, and translating to the center.

The ellipsoid can be plotted with plot3d

# Value

A qmesh3d object

#### Author(s)

Michael Friendly and John Fox, extending Duncan Murdoch

# <span id="page-9-0"></span>Examples

## none yet

<span id="page-9-1"></span>gell *(U, D) Representation of an Ellipsoid in R^p.*

# Description

gell provides a set of ways to specify a generalized ellipsoid in  $R^p$ , using the  $(U, D)$  representation to include all special cases, where U is a square orthogonal matrix, and D is diagonal with extended non-negative real numbers, i.e. 0, Inf or a positive real.

# Usage

 $gell(x, \ldots)$ ## Default S3 method:  $gell(x, center = 0, Sigma, ip, span, A, u, d = 1, epsfac = 2, ...)$ ## S3 method for class 'gell'  $gell(x, \ldots)$ 

# Arguments

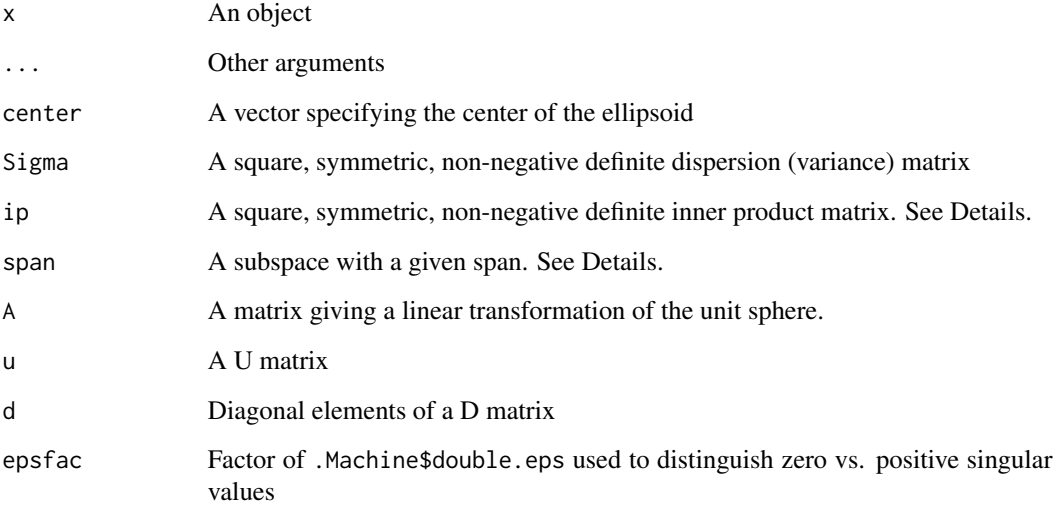

The resulting class of ellipsoids includes degenerate ellipsoids that are flat and/or unbounded. Thus ellipsoids are naturally defined to include lines, hyperplanes, points, cylinders, etc.

gell can currently generate the (U, D) representation from 5 ways of specifying an ellipsoid:

- 1. From the non-negative definite dispersion (variance) matrix,  $Sigma$  :  $UD^2U' = Sigma$ , where some elements of the diagonal matrix D can be 0. This can only generate bounded ellipsoids, possibly flat.
- 2. From the non-negative definite inner product matrix  $i'ip' : UW^2U = C$  where some elements of the diagonal matrix W can be 0. Then set  $D = W^{\wedge}$ -1 where  $0^{\wedge}$ -1 = Inf. This can only generate fat (non-empty interior) ellipsoids, possibly unbounded.
- 3. From a subspace spanned by 'span' Let U\_1 be an orthonormal basis of Span('span'), let U\_2 be an orthonormal basis of the orthogonal complement, the  $U = [U_1 U_2]$  and  $D =$  $diag(c(Inf, ..., Inf, 0, ..., 0))$  where the number of Inf's is equal to the number of columns of U\_1.
- 4. From a transformation of the unit sphere given by A(Unit sphere) where  $A = UDV'$ , i.e. the SVD.
- 5. (Generalization of 4): A, d where A is any matrix and d is a vector of factors corresponding to columns of A. These factors can be 0, positive or Inf. In this case U and D are such that U  $D$ (Unit sphere) = A diag(d)(Unit sphere). This is the only representation that can be used for all forms of ellipsoids and in which any ellipsoid can be represented.

#### Value

A (U, D) representation of the ellipsoid, with components

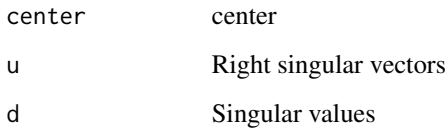

#### Author(s)

Georges Monette

#### References

Friendly, M., Monette, G. and Fox, J. (2013). Elliptical Insights: Understanding Statistical Methods through Elliptical Geometry. *Statistical Science*, 28(1), 1-39.

#### See Also

[dual](#page-5-1), [gmult](#page-11-1), [signature](#page-14-1),

<span id="page-10-0"></span>gell and the set of the set of the set of the set of the set of the set of the set of the set of the set of the

# <span id="page-11-0"></span>Examples

```
gell(Sigma = diag(3)) # the unit sphere
(zplane \leftarrow gel1(span = diag(3)[,1:2])) # a plane
```
# <span id="page-11-1"></span>gmult *Linear Transformation of a Generalized Ellipsoid*

# Description

Linear transformation of a generalized ellipsoid, including projections to subspaces.

#### Usage

 $gmult(A, G, epsfac = 2)$ 

# Arguments

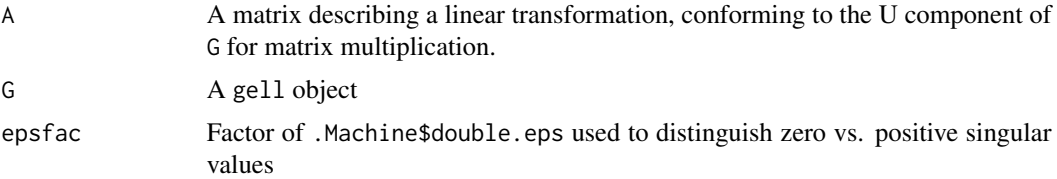

# Details

The matrix A can be non-singular, for a standard linear transformation, or singular, for a projection to a subspace.

#### Value

gell object

#### Note

This implementation should be changed so that it provides an S3 method for class "gell" objects for which it was intended.

# Author(s)

Georges Monette

# See Also

[gell](#page-9-1), [dual](#page-5-1), [signature](#page-14-1)

#### <span id="page-12-0"></span>isBounded 13

#### Examples

```
(zplane \leftarrow gel1(span = diag(3)[,1:2])) # a plane
dual(zplane) # orthogonal line
(zplane2 <- gmult( cbind( c(1,1,1), c(1,-1,0), c(1,0,-1)), zplane))
# correctly wipes out one dimension
(zplane3 \leq gmult( \; child( \; c(1, \emptyset, \emptyset), \; c(1, \emptyset, \emptyset), \; c(\emptyset, \emptyset, 1)), \; zplane))
```
<span id="page-12-1"></span>isBounded *Tests for Classes of Generalized Ellipsoids*

## Description

These functions provide tests for classes of generalized ellipsoids in the (U, D) representation, based on the numbers of positive, zero and infinite singular values in D.

They are included here mainly as computational definitions of the terms 'bounded' for an ellipsoid with finite extent, 'fat', for a bounded ellipsoid with non-empty interior, 'flat', for degenerate (singular) ellipsoids in  $R<sup>p</sup>$  with empty interior.

#### Usage

```
isBounded(x, ...)
## S3 method for class 'gell'
isBounded(x, ...)
isFat(x, \ldots)## S3 method for class 'gell'
isFat(x, ...)isFlat(x, \ldots)## S3 method for class 'gell'
isFlat(x, \ldots)isUnbounded(x, ...)
## S3 method for class 'gell'
isUnbounded(x, ...)
```
#### Arguments

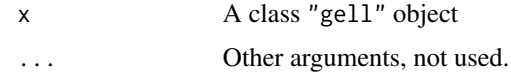

# Value

TRUE or FALSE

#### Author(s)

Georges Monette

#### References

Friendly, M., Monette, G. and Fox, J. (2013). Elliptical Insights: Understanding Statistical Methods through Elliptical Geometry. *Statistical Science*, 28(1), 1-39.

# See Also

[signature](#page-14-1)

# Examples

# None yet

par3d.save *Save and Restore the par3d Parameters for an rgl Scene*

#### Description

Use this function to make a manually manipulated rgl view reproducible, within sessions or across sessions. Within an R session, simply use par3d.save to record the par3d parameters for the view(s) to named objects. Across sessions, use the filename argument to save these to .rds files

#### Usage

```
par3d.save(
 params = c("userMatrix", "scale", "zoom", "FOV"),
  filename,
 dev = rgl.cur())
par3d.restore(parms, filename)
```
<span id="page-13-0"></span>

#### <span id="page-14-0"></span>signature that the state of the state of the state of the state of the state of the state of the state of the state of the state of the state of the state of the state of the state of the state of the state of the state of

#### Arguments

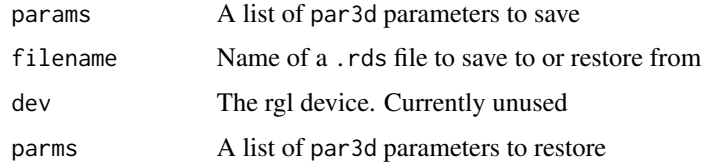

#### Value

par3d.save returns a list with the current values of the par3d parameters named in params.

#### Author(s)

Michael Friendly

# See Also

[par3d](#page-0-0)

# Examples

```
## Not run:
library(rgl)
open3d()
# \ldotsparms <- par3d.save()
# ....
par3d.restore(parms)
```
## End(Not run)

<span id="page-14-1"></span>signature *Signature of a Generalized Ellipsoid*

# Description

Calculates the signature of a generalized ellipsoid, a vector of length 3 giving the number of positive, zero and infinite singular values in the (U, D) representation

#### Usage

signature(G)

#### <span id="page-15-0"></span>16 signature and the state of the state of the state of the state of the state of the state of the state of the state of the state of the state of the state of the state of the state of the state of the state of the state

#### **Arguments**

G A class "gell" objects

# Value

A vector of length 3, with named components pos, zero and inf

#### Author(s)

Georges Monette

# References

Friendly, M., Monette, G. and Fox, J. (2013). Elliptical Insights: Understanding Statistical Methods through Elliptical Geometry. *Statistical Science*, 28(1), 1-39.

# See Also

[isBounded](#page-12-1)

# Examples

```
(zsph \leftarrow gel1(Sigma = diag(3))) # unit sphere in R^3
(zplane \leftarrow gel1(span = diag(3)[,1:2])) # a plane
dual(zplane) # line orthogonal to that plane
(zhplane <- gell(center = c(\emptyset, \emptyset, 2), span = diag(3)[,1:2])) # a hyperplane
dual(zhplane) # orthogonal line through same center (note that the 'gell'
              # object with a center contains more information than the geometric plane)
zorigin \leq gell(span = cbind(c(0,0,0)))
dual( zorigin )
# signatures of these ellipsoids
signature(zsph)
signature(zhplane)
signature(dual(zhplane))
```
# <span id="page-16-1"></span><span id="page-16-0"></span>Description

Calculates U and D in the (U, D) representation of a generalized ellipsoid. This uses the SVD, modified to return U, and D extended with 0's for singular matrices.

# Usage

UD(x)

# Arguments

x A matrix

# Value

A list with the following components:

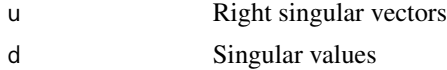

# Author(s)

Georges Monette

# See Also

[svd](#page-0-0)

# Examples

# None yet

# <span id="page-17-0"></span>Index

```
∗ algebra
    gmult, 12
∗ aplot
    dual, 6
∗ dplot
    ellipsoid, 9
    gell, 10
    gmult, 12
    par3d.save, 14
    signature, 15
    UD, 17
∗ dynamic
    par3d.save, 14
∗ hplot
    ell3d, 7
∗ logic
    isBounded, 13
∗ multivariate
    gell, 10
∗ package
    gellipsoid-package, 2
axis3d, 4, 5
basis3d, 4
bbox 3d, 5box3d, 4, 5
dual, 3, 6, 11, 12
ell3d, 7
ellipsoid, 3, 7, 8, 9
gell, 2, 3, 6, 8, 10, 12
gellipsoid (gellipsoid-package), 2
gellipsoid-package, 2
gmult, 11, 12
isBounded, 13, 16
isFat (isBounded), 13
```
isFlat *(*isBounded*)*, [13](#page-12-0)

isUnbounded *(*isBounded*)*, [13](#page-12-0) par3d, *[15](#page-14-0)* par3d.restore *(*par3d.save*)*, [14](#page-13-0) par3d.save, [14](#page-13-0) qmesh3d, *[9](#page-8-0)* segments3d, *[4](#page-3-0)* signature, *[11,](#page-10-0) [12](#page-11-0)*, *[14](#page-13-0)*, [15](#page-14-0) svd, *[17](#page-16-0)* text3d, *[4](#page-3-0)* UD, *[3](#page-2-0)*, [17](#page-16-0)